# VFER High Performance Transport in User Space

Ivan Beschastnikh Stanislav Shalunov

University of Washington **Internet2** 

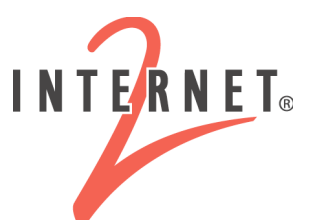

www.internet2.edu

"10 Gbps or even 1 Gbps data rates are still unattainable by most users"

- TCP is difficult to tune for high performance
- Alternatives to Reno **require** kernel modifications
	- Require root access
	- Can bring down the system
	- Difficult to install and difficult to experiment with
	- Most users stay with default transport

# TCP's Rate Equation

• Loss-based congestion control **ignores** information

*TCP Rate <= (MSS/RTT)\*(1 / sqrt{p})*

- *Rate*: is the TCP transfer rate or throughput
- *MSS*: is the maximum segment size (fixed for each Internet path, typically 1460 bytes)
- *RTT*: is the round trip time (as measured by TCP)
- p: is the packet loss rate.

# Our Goals

- 1. Give normal users the ability to use something other than the default TCP stack on their machine
- 2. Optimize for High Bandwidth transfers out of the box- unlike TCP

# VFER – Bridging the Hero Gap

- **Easy to install and configure**
	- Open-source user-space transport tool
	- No kernel modifications nor root access
	- Portable
- Two ways to use
	- Library with a socket-like API
	- File transfer tool
- Advanced congestion control
	- Performs better than TCP out of the box
	- Delay-based and TCP-friendly
- Security layer if necessary

## Protocol Features

- In-order reliable delivery of variablesized objects
- Connection-oriented
- Congestion control uses delay **and** loss
- Path MTU discovery

# Congestion Control

- Respond to loss events like TCP
- Observe one-way delay
	- Estimate queuing delay
	- Need statistical preprocessing
	- Maintain and process history at receiver
	- Periodically communicate to sender
- Drive queue length to target

## Congestion Control Details

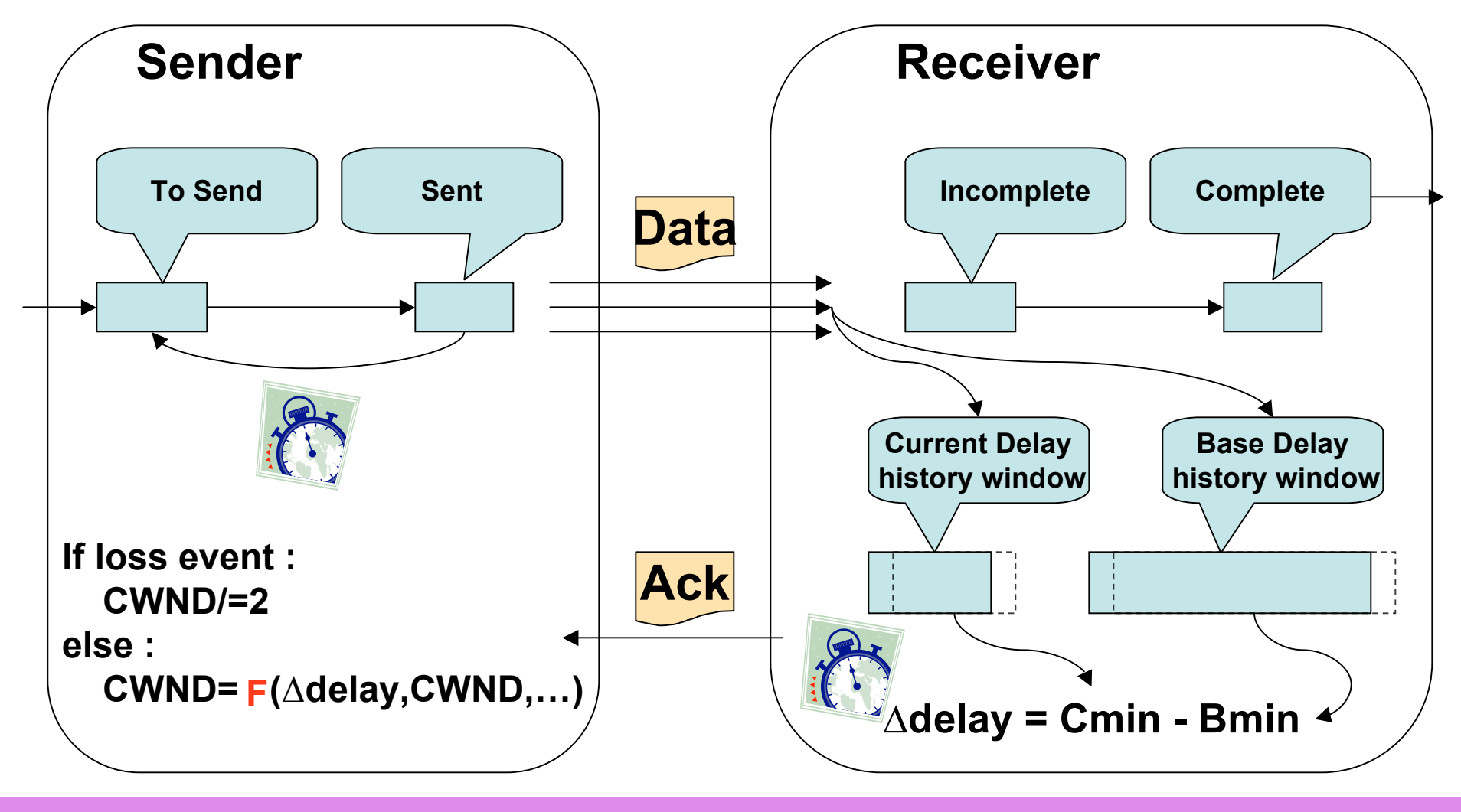

Page 7

# Timekeeping

- Accurate time stamping with the TSC-I2 library
- User space daemon to sample TSCregister values
- Faster than gettimeofday()
- Recalibration of values for accuracy

# **Security**

- Transferred information might be sensitive or must be kept private by users
- VFER implements secure sockets
	- Uses existing SSH credentials
	- Poly1305-AES MAC to ensure msg integrity
	- Diffie-Hellman key exchange

## **Results**

- Coming into use by
	- The electronic-Very Long Baseline Interferometry (e-VLBI) community
	- The Visible Human Project (VHP)

# Summary

- User-space implementation
	- **Easy to install and use by average users**
	- Library with a familiar API
	- File transfer tool
- Advanced congestion control

## http://vfer.internet2.edu

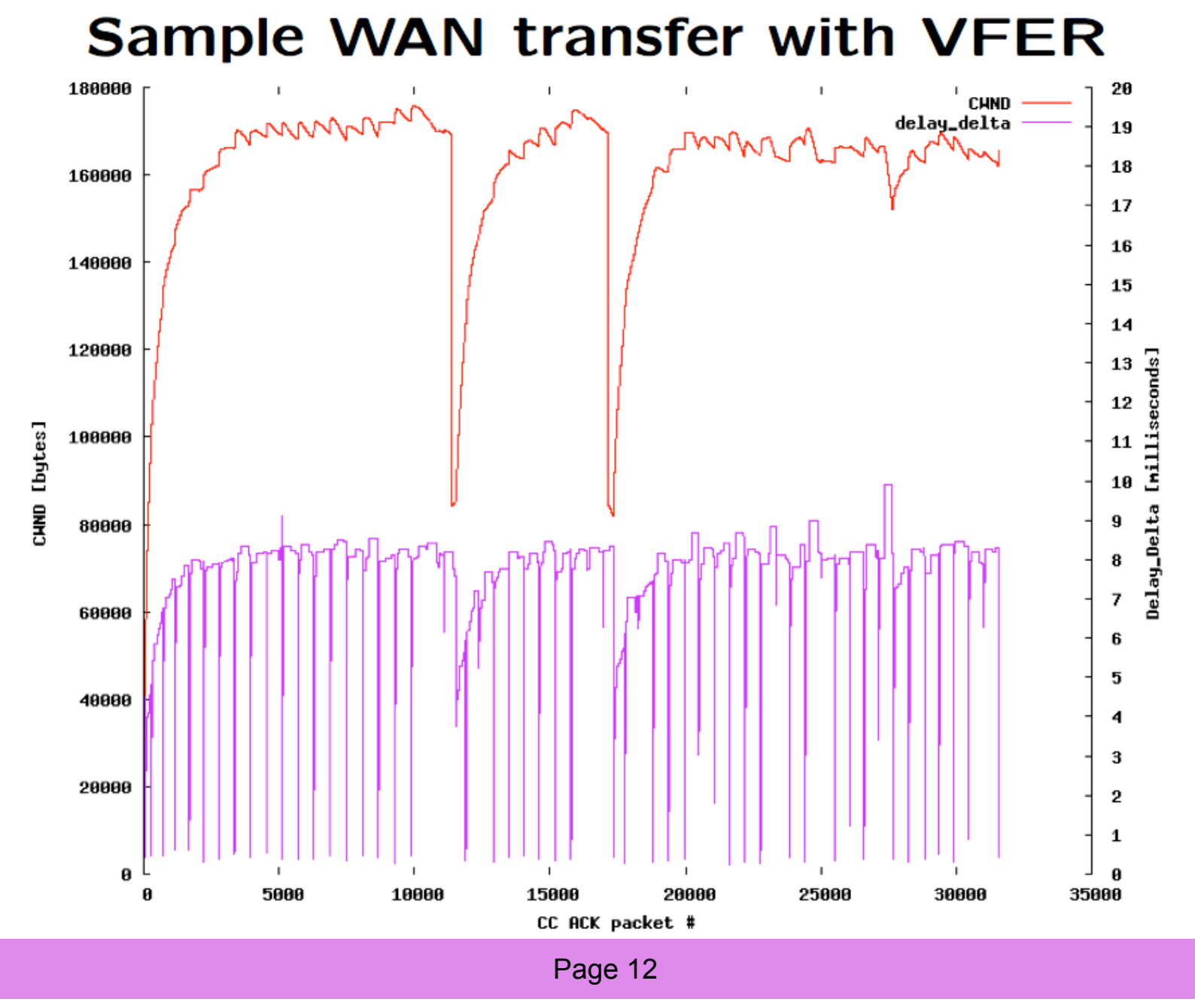

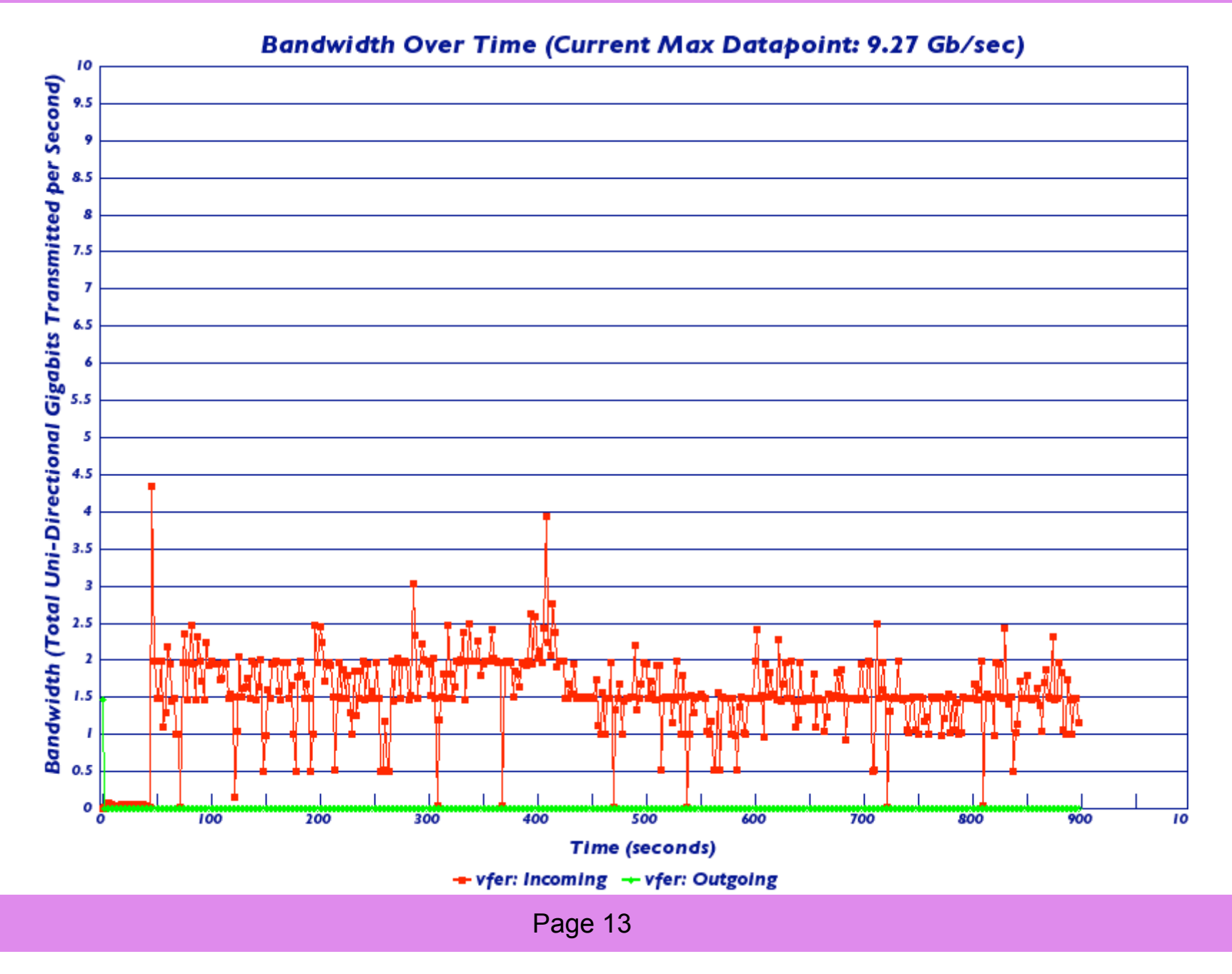